Land Salzburg Landessanitätsdirektion Sebastian-Stief-Gasse 2 5020 Salzburg

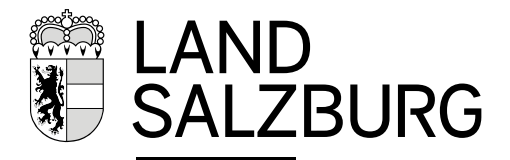

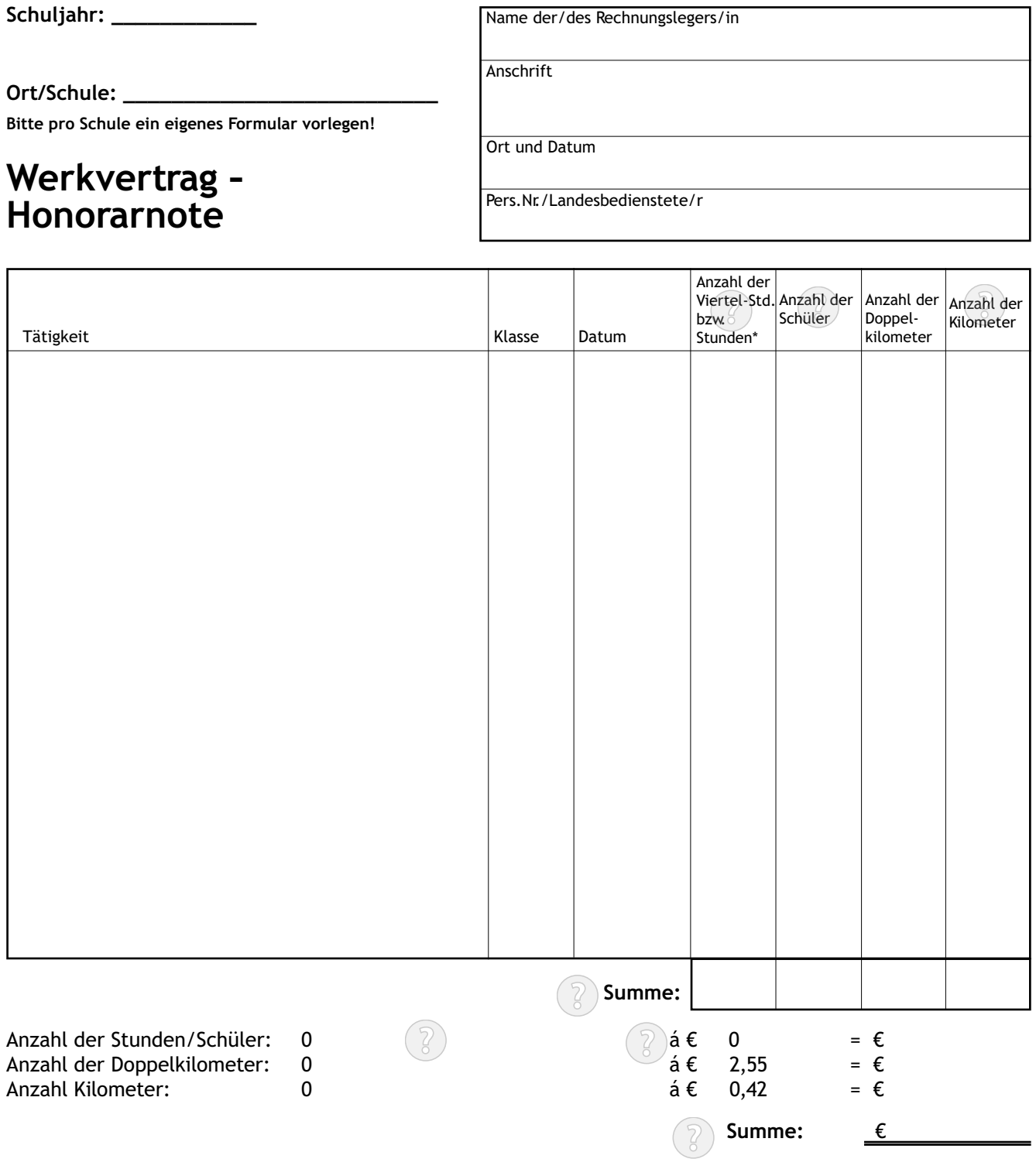

Ich ersuche um Überweisung des Honorars auf folgende Bankverbindung:

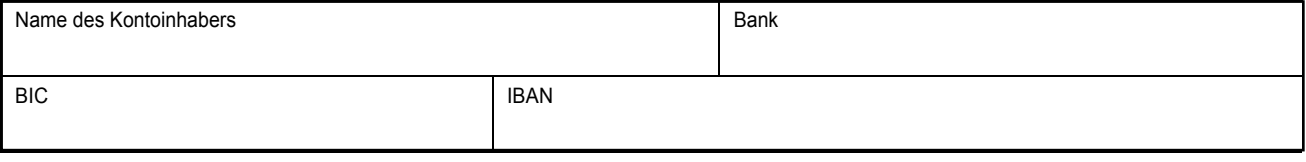

## **Bemerkungen:**

- 1) Dieses Formular ist für die Verrechnung folgender Leistungen vorgesehen: a) Schulärztliche Tätigkeit
	- b) Mithilfe bei Schuluntersuchungen durch Landesbedienstete
	- c) Diverse ärztliche Beratungen (im Rahmen der Landessanitätsdirektion)
- 2) Die Honorarnote ist mit dem bestätigten Durchschlag der Schule in einfacher Ausfertigung bei der Landessanitätsdirektion per E-Mail (schularzthonorare@salzburg.gv.at) oder per Post einzureichen.
- 3) Im Interesse einer raschen Bearbeitung wird ersucht, die Honorarnote vollständig auszufüllen.
- 4) Hinsichtlich der jeweils anzuwendenden Honorarsätze beachten Sie bitte die diesbezüglichen Mitteilungen des Amtes der Salzburger Landesregierung.
- 5) Es ist pro Schule ein eigenes Formular auszufüllen.
- 6) \*Die Viertelstunden sind in Dezimalzahlen auszudrücken (zB 1,25 / 1,5 / 1,75).
- 7) Die ersten 15 Kilometer können als Doppelkilometer verrechnet werden. Ein angefangener Doppelkilometer ist ab 0,5 voll, unter 0,5 nicht zu berechnen. Berechnung: Gesamtkilometer abzüglich 30 Kilometer (= 15 Doppelkilometer) ergeben die Restkilometer.
- 8) Bei Problemen mit den Dezimalzahlen bei der Berechnung im Formular wird empfohlen, statt einem Komma einen Punkt zu verwenden.

Land Salzburg Landessanitätsdirektion Sebastian-Stief-Gasse 2 5020 Salzburg

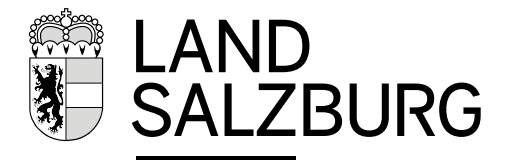

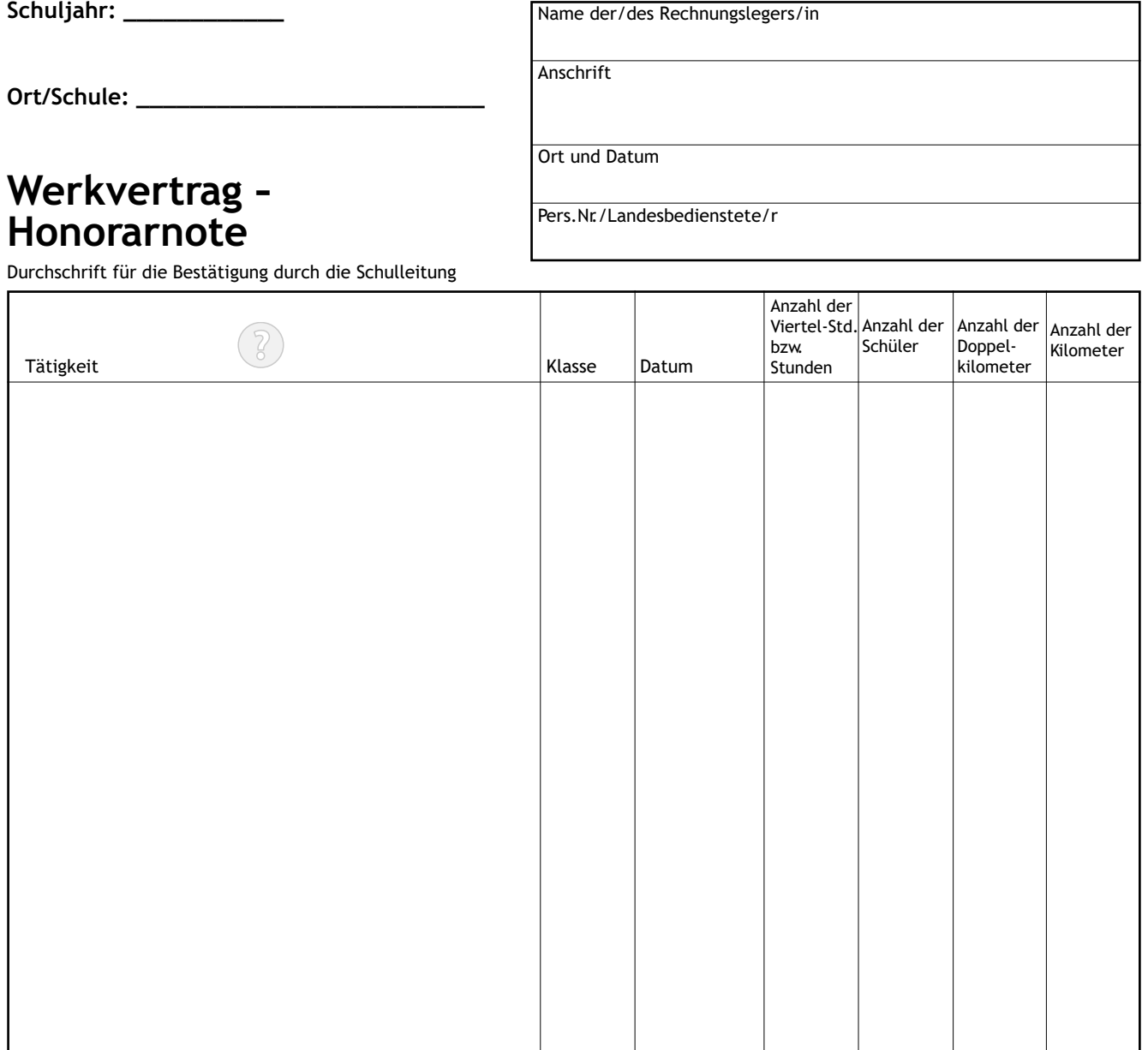

**Summe:**  $\begin{vmatrix} 0 & 0 & 0 \\ 0 & 0 & 0 \end{vmatrix}$  0,00 0,00

 $0,00$ 

## Die Richtigkeit der Leistung wird bestätigt:

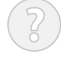

Schulstempel